**SPOT** Student Placement Online Tool

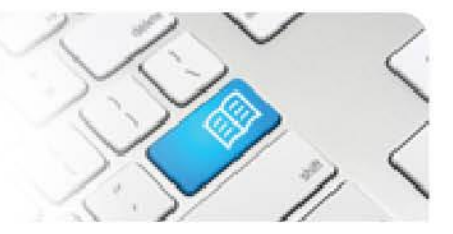

## **DRef-04b - Director Reference Sheet – Managing your AREA Capacity Overview.**

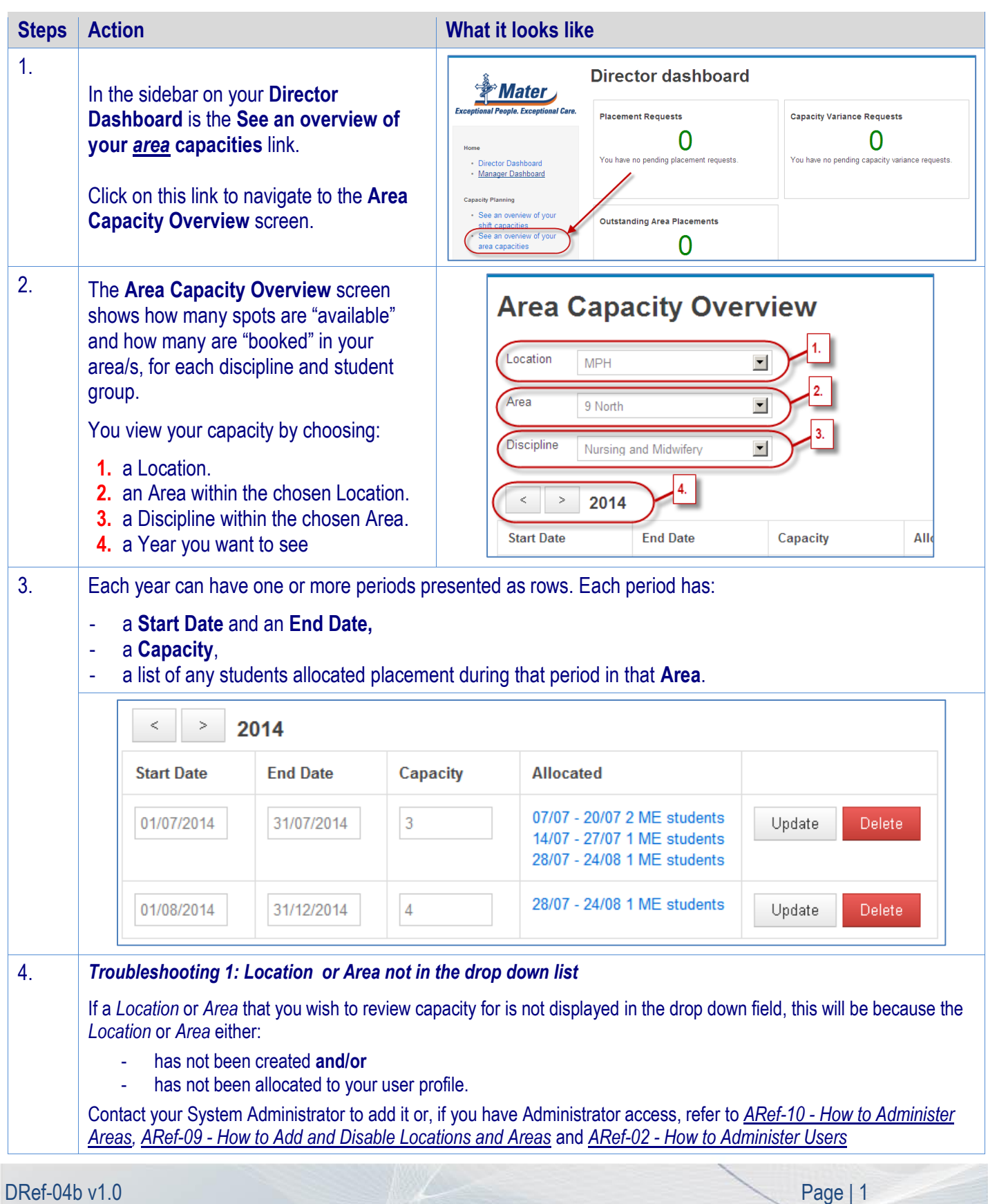

## **SPOT** Student Placement Online Tool

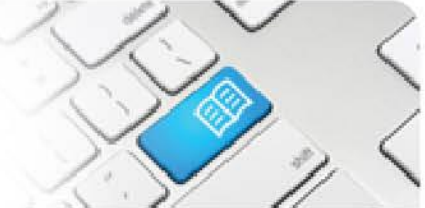

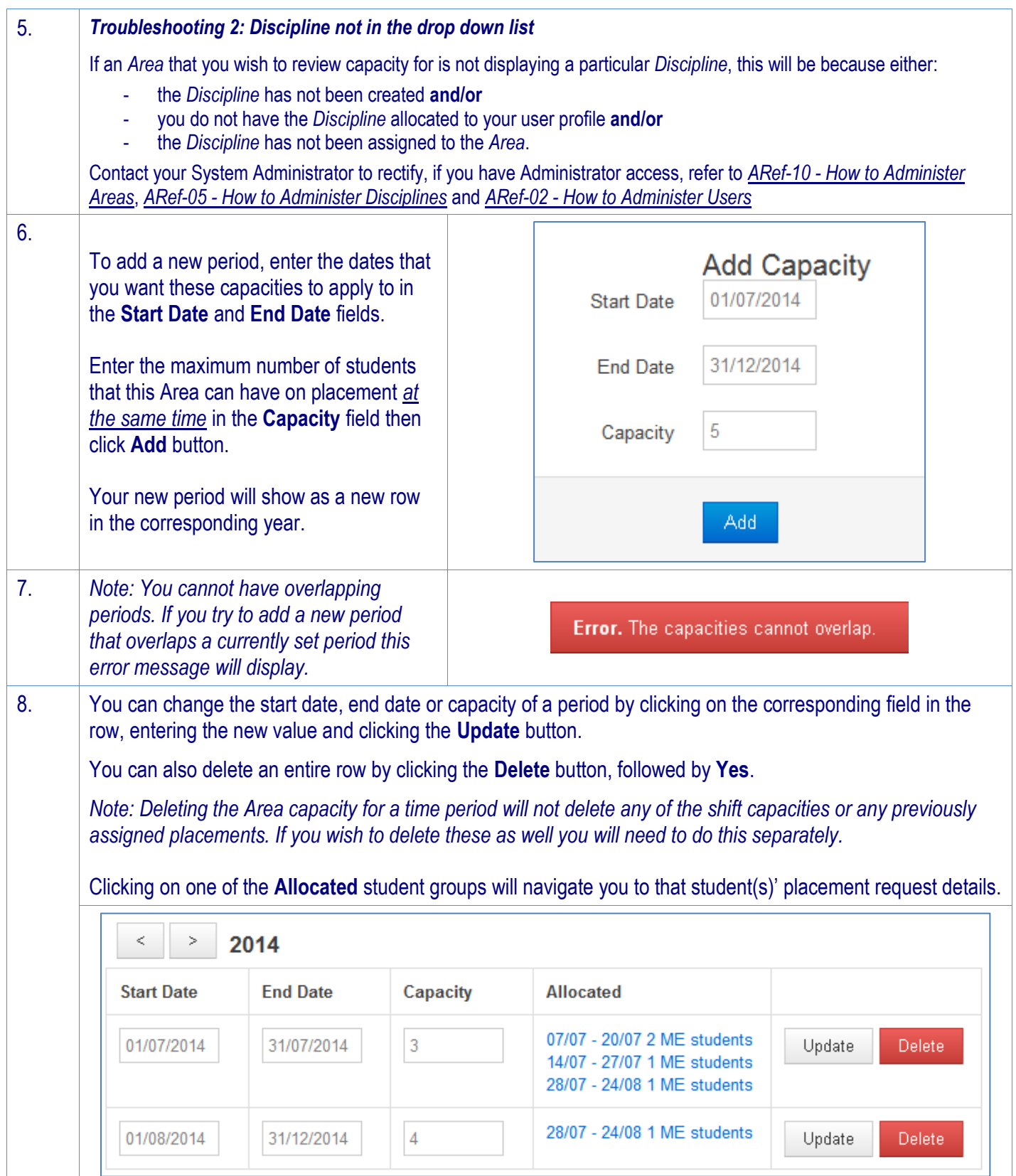

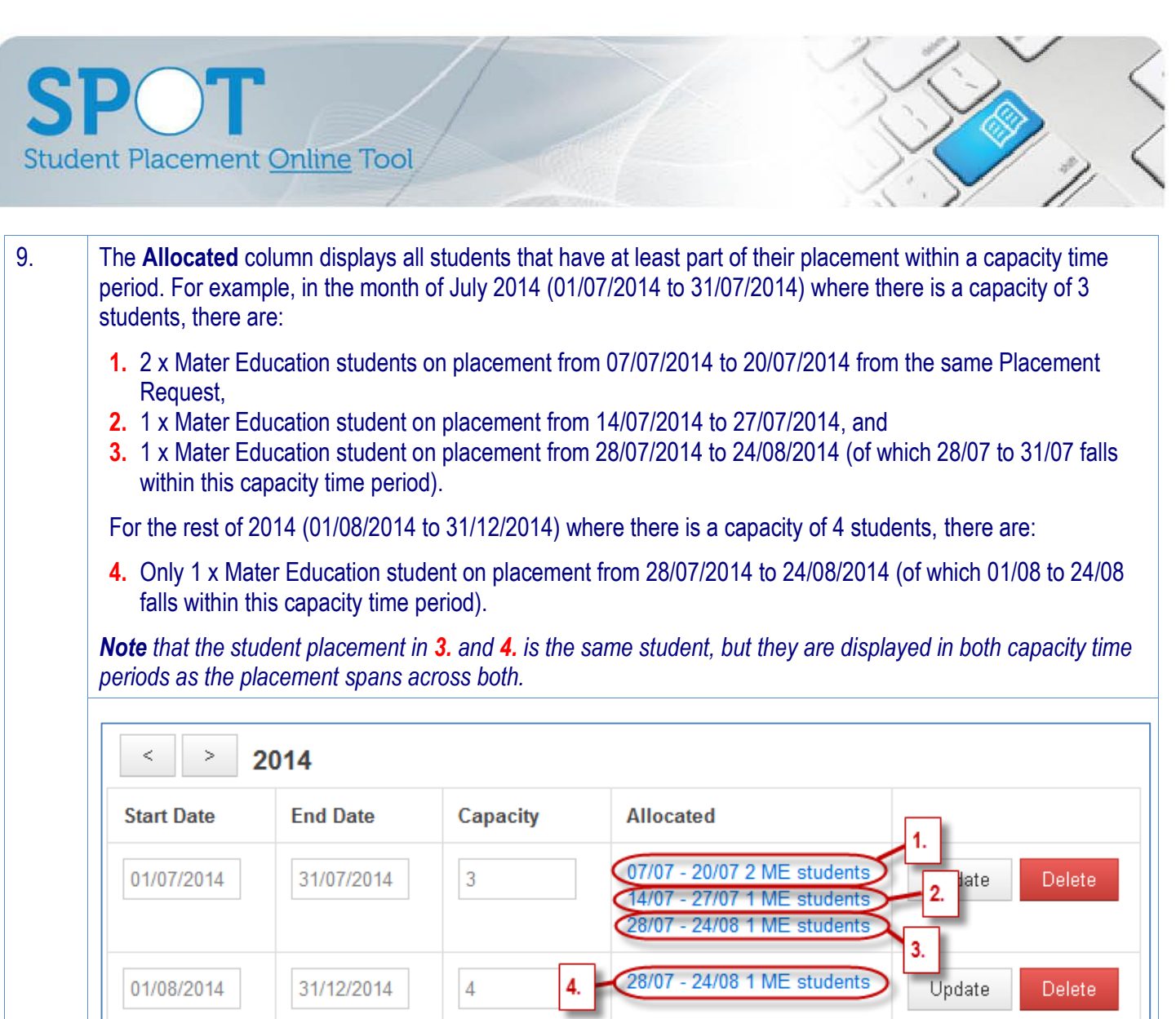